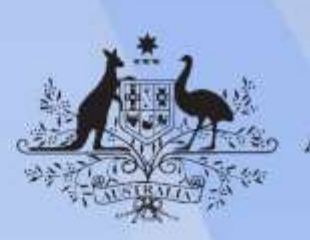

**Australian Government** 

# **BSBITU101 Operate a personal computer**

**Release: 1**

## **BSBITU101 Operate a personal computer**

#### **Modification History**

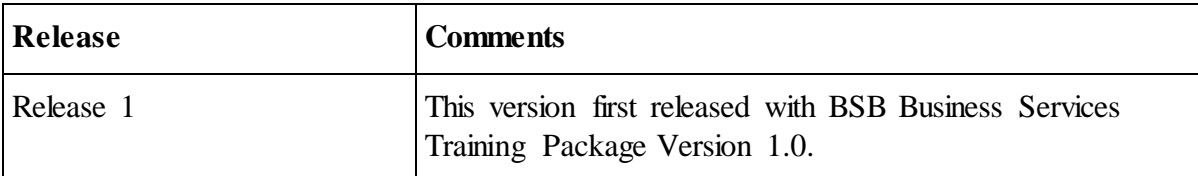

# **Application**

This unit describes the skills and knowledge required to start up and use a range of basic functions on a personal computer or business computer terminal.

It applies to individuals who perform a range of routine computer tasks in the various sectors of the business services industry and generally work under direct supervision.

No licensing, legislative or certification requirements apply to this unit at the time of publication.

## **Unit Sector**

Information and Communications Technology – IT Use

#### **Elements and Performance Criteria**

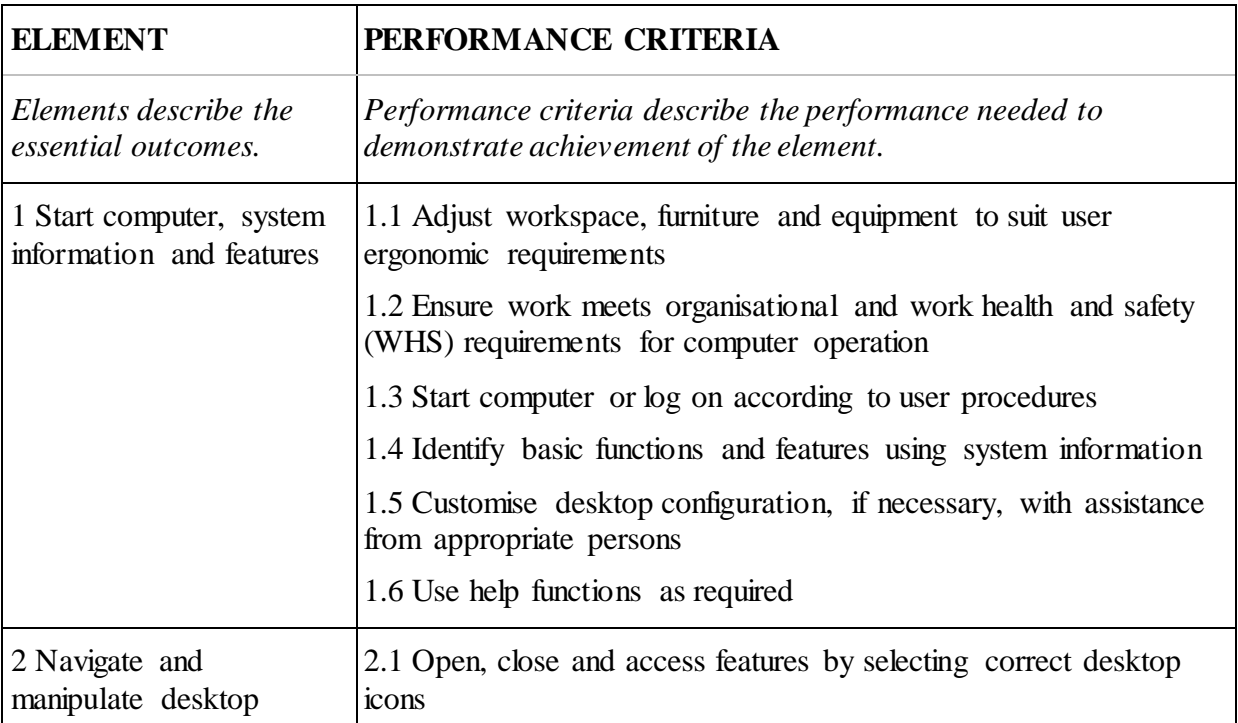

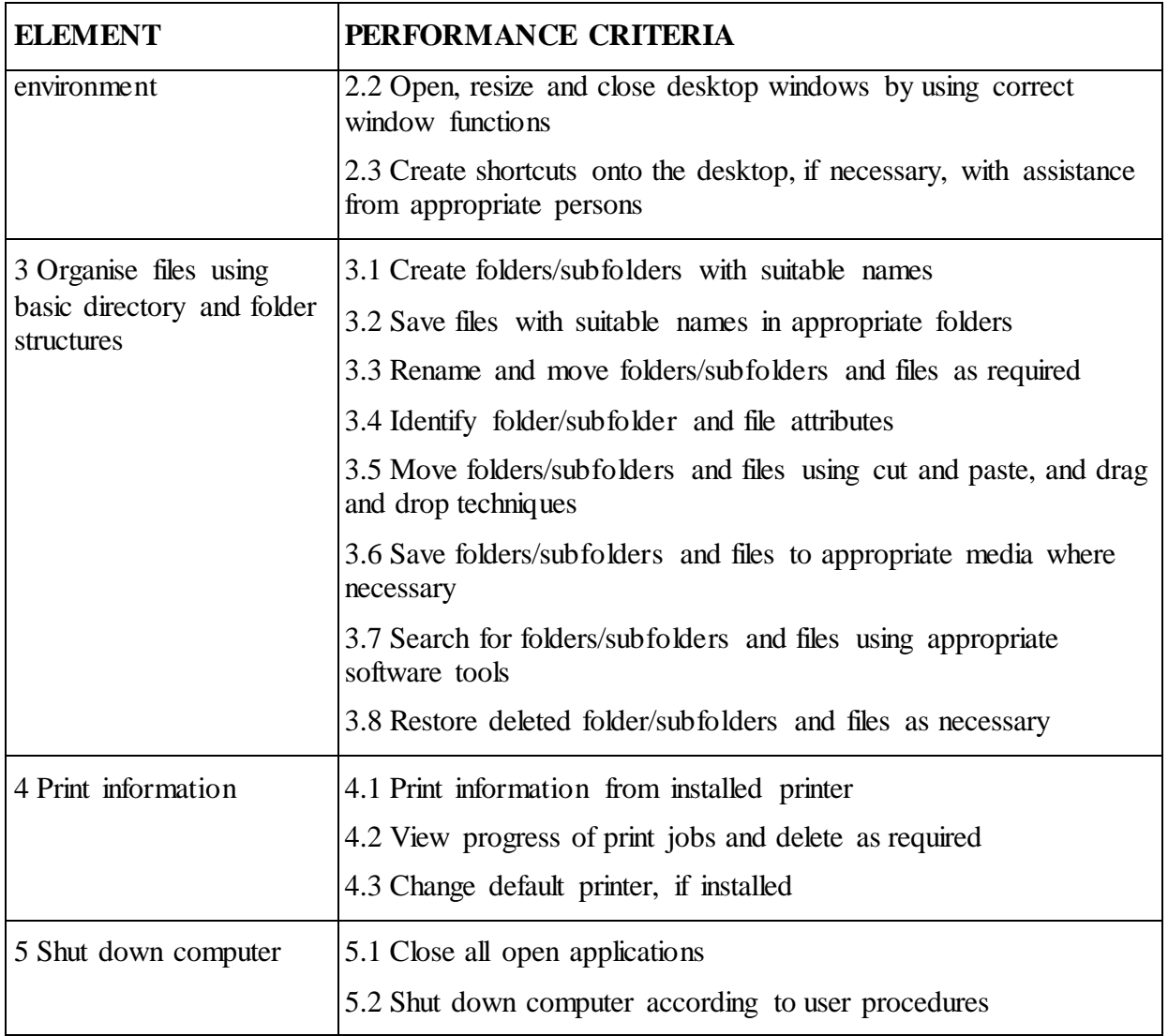

## **Foundation Skills**

*This section describes language, literacy, numeracy and employment skills incorporated in the performance criteria that are required for competent performance.*

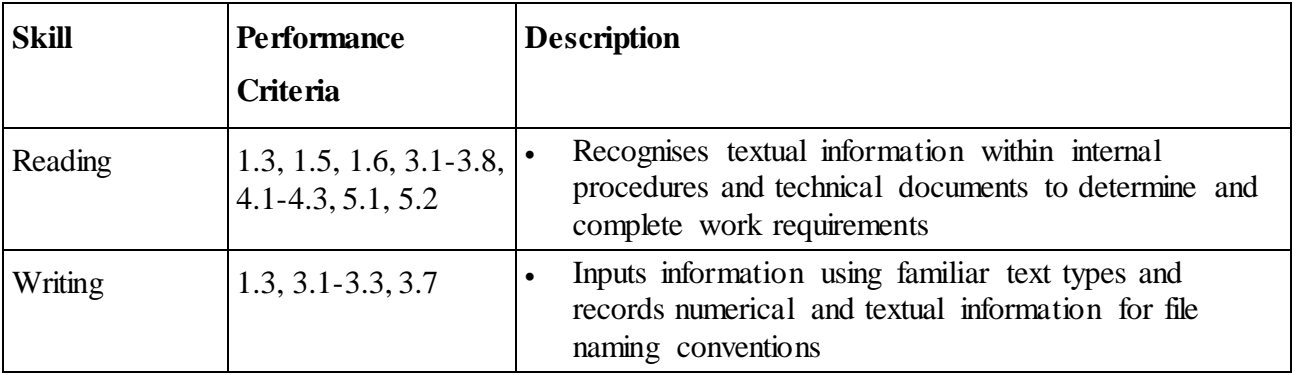

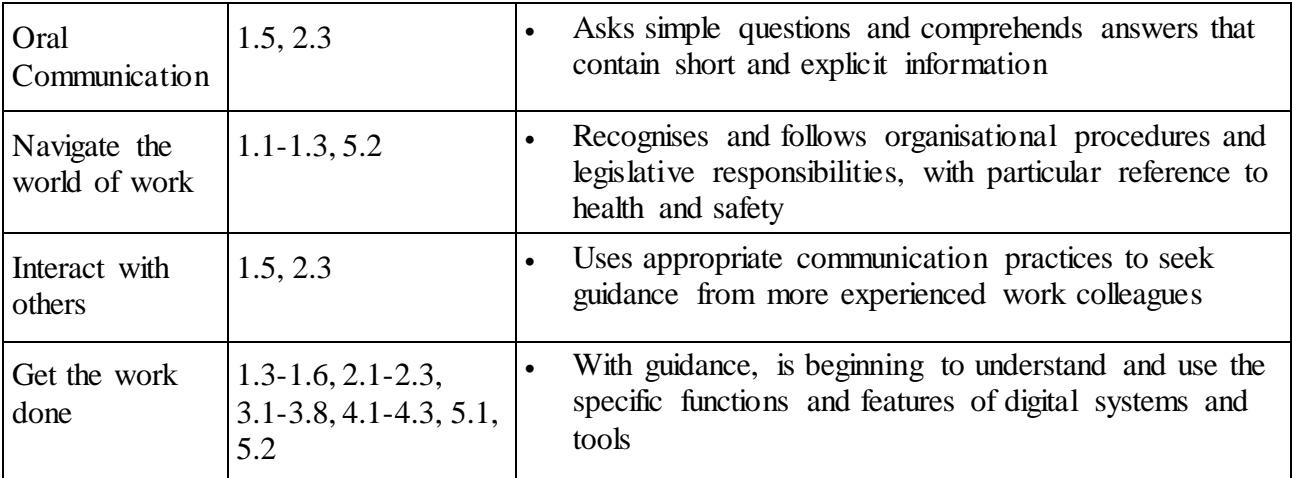

# **Unit Mapping Information**

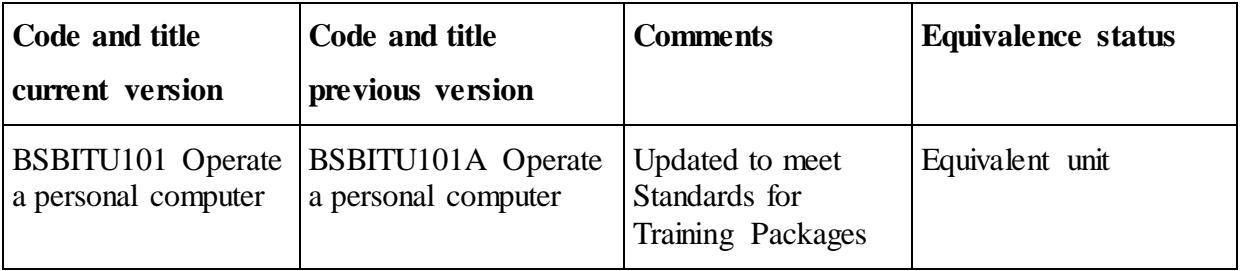

## **Links**

Companion Volume implementation guides are found in VETNet <https://vetnet.gov.au/Pages/TrainingDocs.aspx?q=11ef6853-ceed-4ba7-9d87-4da407e23c10>